# We've Streamlined Our Online Ordering Capabilities to Better Serve Your Needs

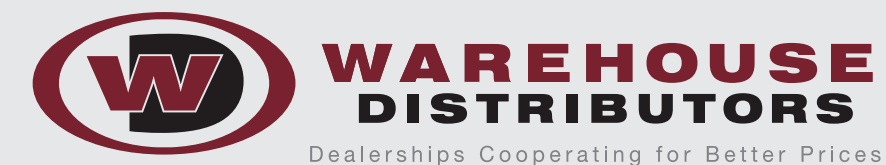

Warehouse Distributors is pleased to announce we've streamlined our website "Online Ordering" portal to better serve your needs. The updated system ties directly into our inventory management software more seamlessly to provide more robust information including real-time inventory status, access to previous invoices and much more.

## Please review the online quote/order entry process:

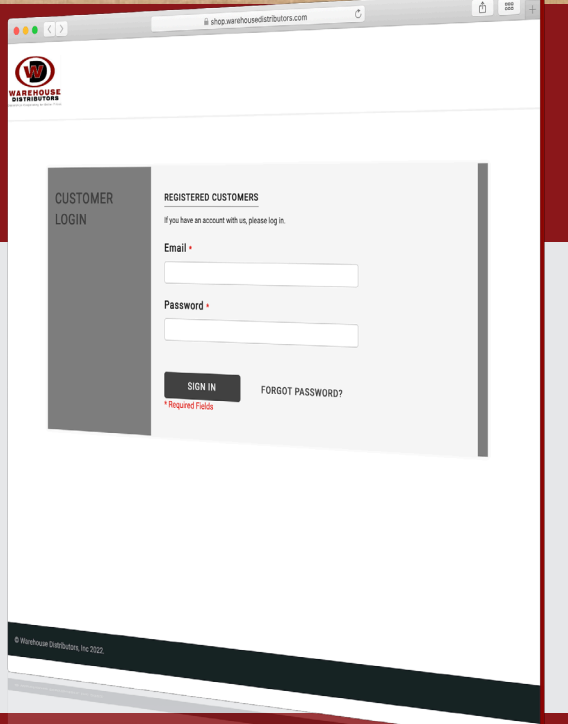

#### 1. Log in as normal at https://shop.warehousedistributors.com/

2. Use the Quick Order Pad *(Top Right)*

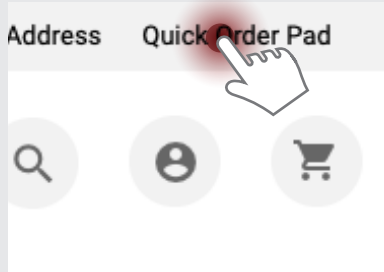

3. Use a keyword or SKU in Product Search, after you have entered your search criteria, press Search or click enter on your keyboard

*(Top of Page on Left)*

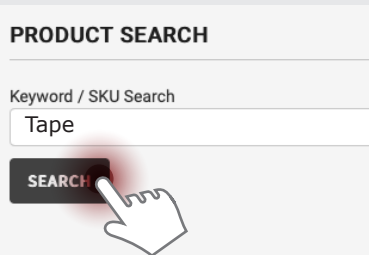

#### 4. Scroll through your results, you may either enter your quantity and click the  $\sum$  or enter quantity on multiple items and click Add Multiple to Cart *(Bottom Right)*

**SEARCH RESULTS FOR: 'TAPE'** 

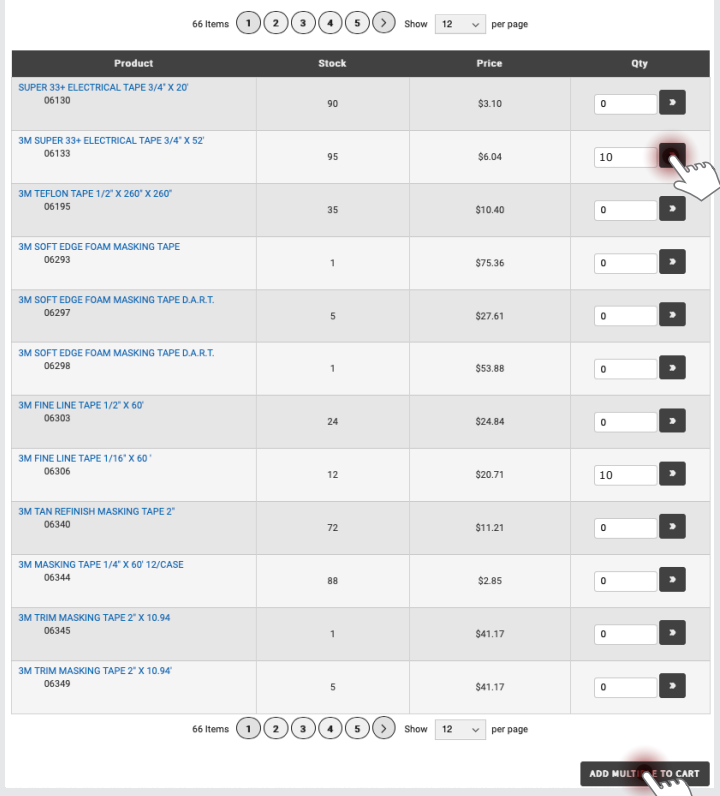

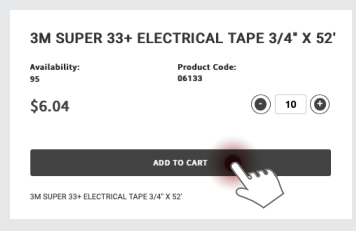

4b. If you need product details, click on the Blue Product Name. You can also add products to your cart from the product details page by entering the quantity and clicking Add to Cart

Continues on Page 2

All departments can now have direct access to our online ordering portal. Just send us a contact name, email address and the department they work in so we can set them up.

**Warehouse Distributors is your One-Stop fulfillment source and has all your Dealership's needs.**  Save \$, consolidate suppliers & reduce your accounts payable paperwork.

#### Please review the online quote/order entry process (continued):

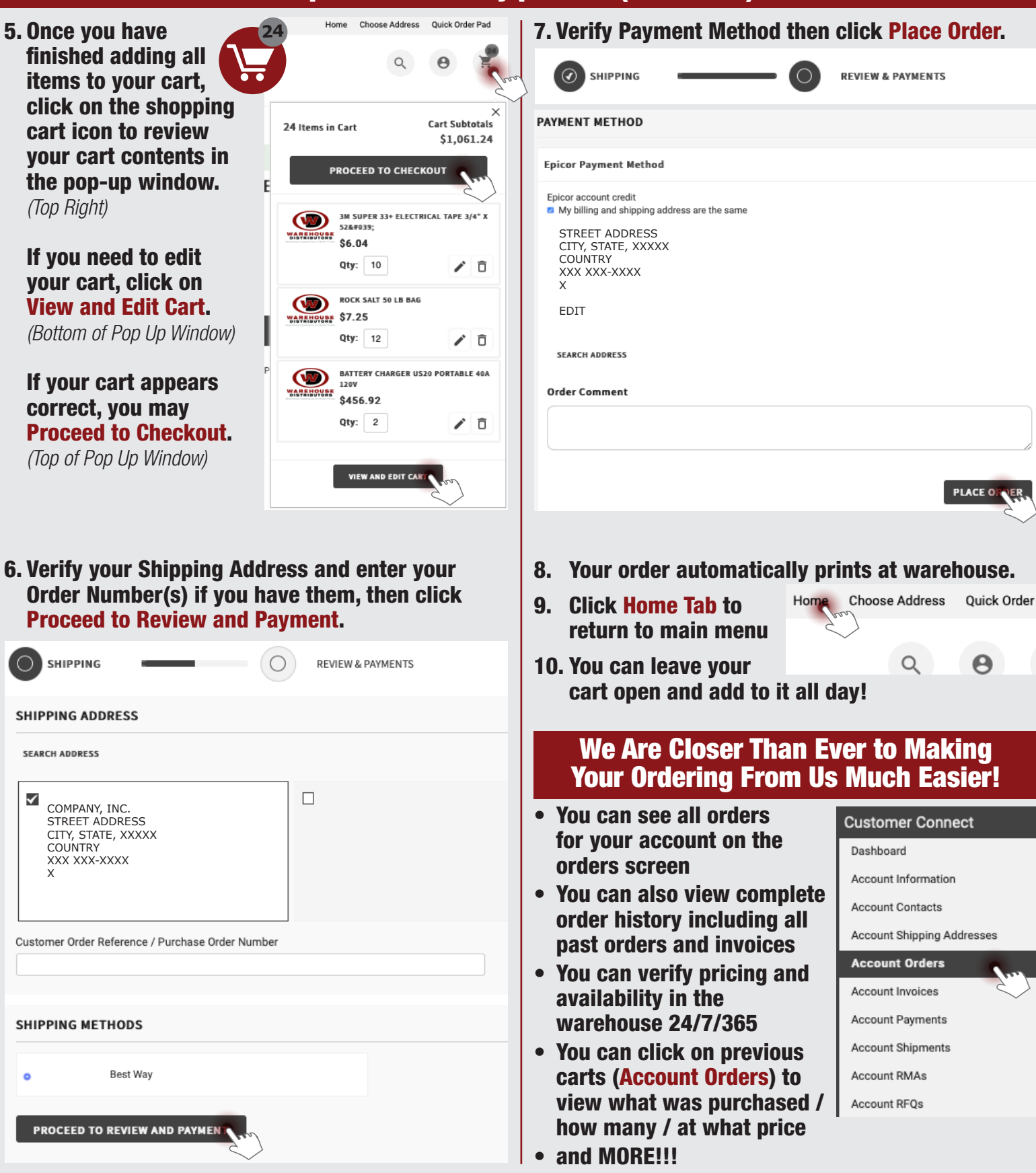

### For more information, please contact us at 800.989.7891

**Warehouse Distributors is your One-Stop fulfillment source and has all your Dealership's needs.**  Save \$, consolidate suppliers & reduce your accounts payable paperwork.